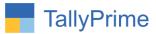

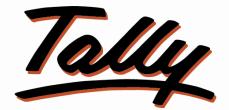

# POWER OF SIMPLICITY

# Party wise Item wise, Item group wise

<u>& Item category wise Sales Report – 1.1</u>

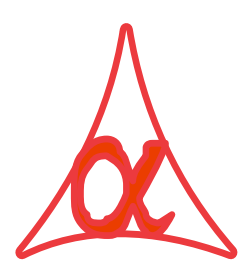

# Alpha Automation Pvt. Ltd.

#### **Head Office**

104-The Grand Apurva, Nr. Hotel Fortune Palace,

Nr. Digjam Circle, Airport Road - JAMNAGAR - Gujarat (India)

Phone No.: +91-288-2713956/57/58, 9023726215/16/17/18, 9099908115, 9825036442

Email : mail@aaplautomation.com

#### **Branch Office**

| Rajkot | : | 807-Dhanrajni Complex, Nr. Hotel Imperial Palace, Dr. Yagnik |
|--------|---|--------------------------------------------------------------|
|        |   | Road, RAJKOT (Gujarat).                                      |

**Gandhidham** : 92-GMA Building, 2nd Floor, Plot No. -297, Sector-12B. GANDHIDHAM (Gujarat)

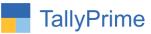

© 2020 Alpha Automation Pvt. Ltd. All rights reserved.

Tally, Tally 9, Tally9, Tally.ERP, Tally.ERP 9, Shoper, Shoper 9, Shoper POS, Shoper HO, Shoper 9 POS, Shoper 9 HO, TallyDeveloper, Tally.Server 9, Tally Developer, Tally. Developer 9, Tally.NET, Tally Development Environment, TallyPrime, TallyPrimeDeveloper, TallyPrime Server, Tally Extender, Tally Integrator, Tally Integrated Network, Tally Service Partner, TallyAcademy & Power of Simplicity are either registered trademarks or trademarks of Tally Solutions Pvt. Ltd. in India and/or other countries. All other trademarks are properties of their respective owners.

Version: Alpha Automation Pvt. Ltd. / Party wise Item wise, item group wise & item category wise Sales Report /1.1/ Dec-2023

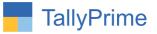

# Party wise Item wise, Item group wise

# <u>& Item category wise Sales Report – 1.0</u>

# Introduction

With This Add-on User can Generate Party wise Sales Report Based on Stock Item, Item Group and Item Category. The Report displays total Sold Qty., Sold Amount and Average Rate. The Reports are available in Matrix and Vertical Format Mode.

# Benefits

- It helps user to analyze the Sales Data (Both Qty and Amount) based on Party Wise.
- User can filter the Report based on Ledger Name, Ledger Group, Stock Group, Stock Category and Voucher Type.
- User can generate Report based on Stock Item Primary Unit and Alt Unit both.

### What's New?

• Compatible with Tally Prime

#### Important!

Take back up of your company data before activating the Add-on.

Once you try/purchase an Add-on, follow the steps below to configure the Add-on and use it.

#### Installation

- 1. Copy the TCP file in TallyPrime Folder.
- 2. Gateway of Tally  $\rightarrow$  F1 (Help) $\rightarrow$  TDL & Add-on  $\rightarrow$  F4 (Manage Local TDL)  $\rightarrow$  Select Yes in Load TDL on Startup and give the file name of TCP File. After pressing the Enter Key will show TDL Status which should be as Loaded.

#### System requirements:

No additional hardware / software infrastructure is required for executing and operation this applications module

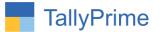

### 1.Activate the Add-on.

#### For TallyPrime Release 1.0

Go to **Gateway of Tally**  $\rightarrow$  **F1: Help**  $\rightarrow$  **TDL & Add-On**  $\rightarrow$  **F6: Add-On** Features. Alternatively, you may press **CTRL** + **ALT** + **T** from any menu to open TDL Management report and then press F6: **Add-On Features** 

Set "Yes" to the option " Enable Party wise Item wise ,item group wise & item category wise Sales Report ?"

 Add-On Features

 Enable Party wise Item Wise, Item Group Wise & Item Category Wise Sales Report
 ? Yes

 Accept ?

 Yes or No

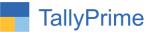

# **Detailed User Guide:**

#### 1. Gateway of Tally $\rightarrow$ Display More Reports $\rightarrow$ Inventory Books

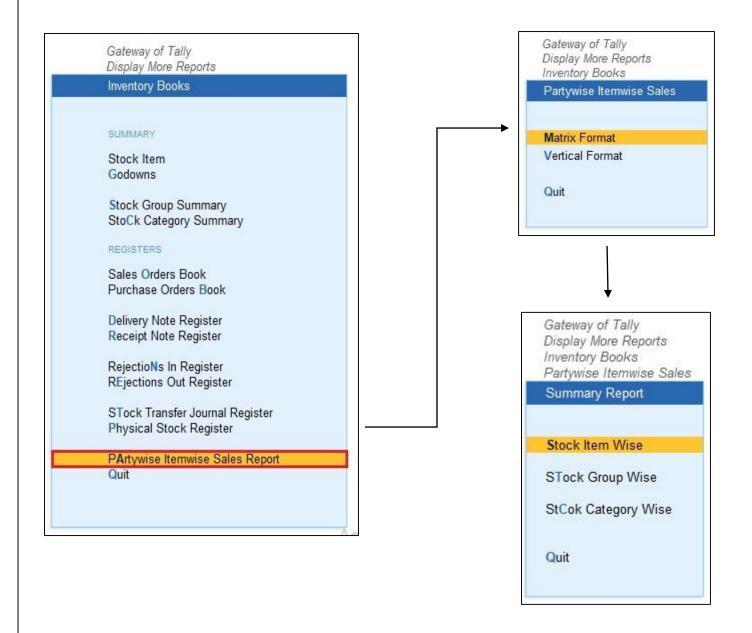

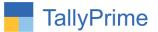

### 2. Matrix format:

- > Stock item wise report  $\rightarrow$  select group  $\rightarrow$  Report is display as shown below.
  - You can filter the report by right side given filter buttons.

| GOL   |                                                       | Y: Data                                                             | Z: Exchange | <u>G</u> : Go To |                         | <u>0</u> : Im         | iport <u>E</u> :Exp | port <u>M</u> :E-r    | mail <u>P</u> :Print                               | F1:Help 🛛        |
|-------|-------------------------------------------------------|---------------------------------------------------------------------|-------------|------------------|-------------------------|-----------------------|---------------------|-----------------------|----------------------------------------------------|------------------|
|       | e Itemwise Sales Report                               |                                                                     |             | Alpha Demo Compa | ny                      |                       | Iten                | 1                     | ×                                                  | F2: Period       |
| artyv | rise Itemwise Sales R                                 | eport                                                               |             |                  |                         |                       |                     | 31-Dec-2              | 24                                                 | S: Stock Group   |
| tock  | Group : LED TV                                        |                                                                     |             |                  |                         |                       |                     |                       |                                                    | D: Ledger Group  |
| r No. | Group Name                                            |                                                                     | Particulars |                  | 21" LED TV<br>LG        | 21" LED TV<br>Samsung | 32" LED TV<br>LG    | 32" LED TV<br>Samsung | 42" LED TV<br>LG                                   | L: Party Name    |
|       |                                                       |                                                                     |             |                  |                         |                       |                     |                       | 2 ►                                                | F2: Amount       |
|       | Cash-in-Hand                                          | Cash                                                                |             |                  | 2 Nos                   | 4 Nos                 | 1 Nos               |                       |                                                    | F3: Alt. Qty     |
|       | Gujarat Debtors<br>Maharashtra Debtors                | Ganesh Traders<br>Harsh Electronics                                 |             |                  | 3 Nos                   | 3 Nos<br>11 Nos       | 3 Nos<br>5 Nos      | 6 Nos<br>9 Nos        |                                                    | F4: Qty. + Amou  |
|       | Maharashtra Debtors<br>Haryana Debtors                | Kesari Digital Services<br>Keshav Electronics                       | •           | — Part           | S IS                    | 3 Nos                 | 3 Nos<br>5 Nos      | 3 Nos<br>6 Nos        |                                                    | F5: Voucher Typ  |
|       | Gujarat Debtors<br>Gujarat Debtors<br>Gujarat Debtors | Manish Electronics<br>Maruti Digital Store<br>Shiv Digital Services |             |                  | 5 Nos<br>2 Nos<br>2 Nos | 3 Nos                 | 4 Nos               |                       |                                                    | F6: stock catego |
|       |                                                       |                                                                     | Total       |                  | 25 Nos                  | 24 Nos                | 21 Nos              | 24 Nos                | Activate Window<br>Gc <b>13.Nos</b> tings to activ |                  |

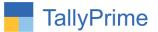

#### • Stock group wise report as shown below.

- **Item Group** G: Go To Party wise stock group wise sales Report Alpha Demo Cor F2: Period Party wise stock group wise sales report 1-Apr-20 To 31-Dec-23 Ledger Group Air Conditioner LED TV Mobile SR NO. Group Name Particulars Microwave Mixer Grinder Party Name Oven 2: Amount 3 ▶ Cash-in-Hand 8 Nos 4 Nos 3: Alt. Qty Cash 9 Nos Gujarat Debtors Ganesh Traders 17 Nos 27 Nos F4: Qty. + Amount Rajasthan Debtors **Global Traders** 3 Nos 35 Nos 6 Nos 30 Nos Maharashtra Debtors Harsh Electronics F5: Voucher Type Maharashtra Debtors Kesari Digital Services 38 Nos 11 Nos Haryana Debtors Keshav Electronics 30 Nos 11 Nos 8 Nos 13 Nos Gujarat Debtors Manish Electronics 8 Nos 12 Nos Party Gujarat Debtors Maruti Digital Store 12 Nos 6 Nos 14 Nos 8 Gujarat Debtors **Oswal Digital Systems** 4 Nos 10 Maharashtra Debtors Power Electronics 3 Nos 6 Nos Gujarat Debtors Prompt Digital Systems 7 Nos 11 12 Gujarat Debtors Sharp Systems 11 Nos 13 Gujarat Debtors Shiv Digital Services 2 Nos 54 Nos 14 15 Haryana Debtors Star Sales Delhi Debtors Zircon Tradelink LLP 8 Nos 10 Nos 16 Nos Activate Window G138 Nosings to activate Windows, Total 60 Nos 126 Nos 64 Nos 35 Nos Q:Quit
- You can filter the report by right side given filter buttons.

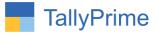

# > Stock category wise report as shown below.

• You can filter the report by right side given filter buttons.

| GOLD                                                                        | K: Company                                                   | Y: Data                                                                                                    | Z: Exchange | G: Go To           |                                                     | Ite                     | m Cat                                              | egorv                                     | P: Print                                                              | F1: Help 😐      |
|-----------------------------------------------------------------------------|--------------------------------------------------------------|----------------------------------------------------------------------------------------------------|-------------|--------------------|-----------------------------------------------------|-------------------------|----------------------------------------------------|-------------------------------------------|-----------------------------------------------------------------------|-----------------|
| arty wise st                                                                | tock Category wise sales                                     | Report                                                                                                    | _           | Alpha Demo Company |                                                     | 100.                    |                                                    | -50-7                                     | ×                                                                     | F2: Period      |
| arty wise                                                                   | e Stock Category V                                           | Vise Sales                                                                                                    |             |                    |                                                     |                         | 1-Apr-:                                            | 20 To 31-Dec-2                            | 23                                                                    | D: Ledger Group |
| r No.                                                                       | Group Name                                                   |                                                                                                    | Particulars |                    | Bajaj                                               | Carrier                 | Godrej                                             | Havells                                   | LG                                                                    | L: Party Name   |
|                                                                             |                                                              |                                                                                                    |             |                    |                                                     |                         |                                                    |                                           | 6 ►                                                                   | F2: Amount      |
|                                                                             | sh-in-Hand<br>jarat Debtors                                  | Cash<br>Ganesh Traders                                                                                                    |             |                    | 5 Nos                                               | 4 Nos                   | 2 Nos<br>8 Nos                                     | 1 Nos                                     | 6 Nos<br>12 Nos                                                       | F3: Alt. Qty    |
| Raja                                                                        | asthan Debtors                                               | Global Traders<br>Harsh Electronics                                                                                                    |             |                    | (2007)23                                            | 6 Nos                   | 6 Nos<br>2 Nos                                     |                                           | 15 Nos                                                                | F4: Qty. + Amou |
| Han<br>Guji<br>Guji<br>Guji<br>O Mat<br>1 Guji<br>2 Guji<br>3 Guji<br>4 Han | yana Debtors<br>arat Debtors<br>arat Debtors<br>arat Debtors | Kesari Digital Services<br>Keshav Electronics<br>Manish Electronics<br>Maruti Digital Store<br>Oswal Digital Systems<br>Pomer Electronics<br>Prompt Digital Systems<br>Sharp Systems<br>Shir Digital Services<br>Star Sales<br>Zircon Tradelink LLP | P           | arty               | 8 Nos<br>5 Nos<br>3 Nos<br>5 Nos<br>5 Nos<br>20 Nos | 9 Nos<br>6 Nos<br>4 Nos | 6 Nos<br>3 Nos<br>3 Nos<br>3 Nos<br>3 Nos<br>1 Nos | 9 Nos<br>3 Nos<br>8 Nos<br>3 Nos<br>6 Nos | 19 Nos<br>5 Nos<br>8 Nos<br>6 Nos<br>4 Nos<br>3 Nos<br>2 Nos<br>2 Nos | F5: Voucher Typ |
|                                                                             |                                                              |                                                                                                    | Total       |                    | 60 Nos                                              | 29 Nos                  | 37 Nos                                             | 30 Nos                                    | Activate Window<br>Gc <b>82 Nos</b> tings to activ                    |                 |

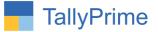

#### **3. Vertical Format:**

Stock item wise → select item group → stock item wise report is shown below.

• You can filter the report by right side given filter buttons.

| K: Company<br>mwise Sales Report_Vertical<br>ItemWise Sales Repo | Y: Data<br>Format                                                                                                    | Z: Exchange                                                                                                    | G: Go To                                                                                                    | O: Import                                                                                                    |                                                                                                    |                                                                                                    |                                                                                                    |
|------------------------------------------------------------------|----------------------------------------------------------------------------------------------------|----------------------------------------------------------------------------------------------------|----------------------------------------------------------------------------------------------------|----------------------------------------------------------------------------------------------------|----------------------------------------------------------------------------------------------------|----------------------------------------------------------------------------------------------------|----------------------------------------------------------------------------------------------------|
|                                                                  | Format                                                                                                    |                                                                                                    |                                                                                                    | Q. Impon                                                                                                    | E:Export M:E-                                                                                                    | mail <u>P</u> : Print                                                                                                    | F1: Help •                                                                                                    |
| ItemWise Sales Repo                                              |                                                                                                    |                                                                                                    | Alpha Demo Company                                                                                                    |                                                                                                    |                                                                                                    | ×                                                                                                    | F2: Period                                                                                                    |
|                                                                  | ort                                                                                                    |                                                                                                    |                                                                                                    |                                                                                                    | 1-Apr-20 To 31-Dec-                                                                                                    | -23                                                                                                    | F2: Ledger Wise                                                                                                    |
| up : LED TV                                                      |                                                                                                    |                                                                                                    |                                                                                                    |                                                                                                    |                                                                                                    |                                                                                                    | , in the second second s |
|                                                                  |                                                                                                    |                                                                                                    |                                                                                                    |                                                                                                    |                                                                                                    |                                                                                                    | F3: Ledger Group                                                                                                    |
|                                                                  |                                                                                                    |                                                                                                    |                                                                                                    | Qty.                                                                                                    | Avg. Rate                                                                                                    | Amount                                                                                                    | F4: Stock Group                                                                                                    |
| LED TV                                                           |                                                                                                    | 21" LED TV LG                                                                                                    |                                                                                                    | 2 Nos                                                                                                    | 15,000.00                                                                                                    | 30,000.00                                                                                                    | F5: Voucher Type                                                                                                    |
| LED TV                                                           |                                                                                                    | 21" LED TV Samsung                                                                                                    |                                                                                                    | 4 Nos                                                                                                    | 19,500.00                                                                                                    | 78,000.00                                                                                                    | F6: Stock Categor                                                                                                    |
| LED TV                                                           |                                                                                                    | 42" LED TV Samsung                                                                                                    |                                                                                                    | 2 Nos                                                                                                    | 35,000.00                                                                                                    | 70,000.00                                                                                                    | 1 G. Glock Galego                                                                                                    |
| LED TV                                                           |                                                                                                    | 32" LED TV LG                                                                                                    |                                                                                                    | 1 Nos                                                                                                    | 19,500.00                                                                                                    | 19,500.00                                                                                                    |                                                                                                    |
|                                                                  |                                                                                                    | Total                                                                                                    |                                                                                                    | 9 Nos                                                                                                    | 89,000.00                                                                                                    | 1,97,500.00                                                                                                    |                                                                                                    |
| aders                                                            |                                                                                                    |                                                                                                    |                                                                                                    |                                                                                                    |                                                                                                    |                                                                                                    |                                                                                                    |
| LED TV                                                           |                                                                                                    | 32" LED TV Samsung                                                                                                    |                                                                                                    | 6 Nos                                                                                                    | 21,000.00                                                                                                    | 1,26,000.00                                                                                                    |                                                                                                    |
| LED TV                                                           |                                                                                                    | 42" LED TV Samsung                                                                                                    |                                                                                                    | 2 Nos                                                                                                    | 35,000.00                                                                                                    | 70,000.00                                                                                                    |                                                                                                    |
| LED TV                                                           |                                                                                                    | 21" LED TV LG                                                                                                    |                                                                                                    | 3 Nos                                                                                                    | 15,000.00                                                                                                    | 45,000.00                                                                                                    |                                                                                                    |
| LED TV                                                           |                                                                                                    | 21" LED TV Samsung                                                                                                    |                                                                                                    | 3 Nos                                                                                                    | 19,500.00                                                                                                    | 58,500.00                                                                                                    |                                                                                                    |
| LED TV                                                           |                                                                                                    | 32" LED TV LG                                                                                                    |                                                                                                    | 3 Nos                                                                                                    | 19,500.00                                                                                                    | 58,500.00                                                                                                    |                                                                                                    |
|                                                                  |                                                                                                    | Total                                                                                                    |                                                                                                    | 17 Nos                                                                                                    | 1,10,000.00                                                                                                    | 3,58,000.00                                                                                                    |                                                                                                    |
| tronics                                                          |                                                                                                    |                                                                                                    |                                                                                                    |                                                                                                    |                                                                                                    |                                                                                                    |                                                                                                    |
| LED TV                                                           |                                                                                                    | 21" LED TV LG                                                                                                    |                                                                                                    | 8 Nos                                                                                                    | 15,000.00                                                                                                    | 1,20,000.00                                                                                                    |                                                                                                    |
| LED TV                                                           |                                                                                                    | 21" LED TV Samsung                                                                                                    |                                                                                                    | 11 Nos                                                                                                    | 19,500.00                                                                                                    | 2,14,500.00                                                                                                    |                                                                                                    |
| LED TV                                                           |                                                                                                    | 32" LED TV Samsung                                                                                                    |                                                                                                    | 9 Nos                                                                                                    | 21,000.00                                                                                                    | 1,89,000.00                                                                                                    |                                                                                                    |
| LED TV                                                           |                                                                                                    | 42" LED TV Samsung                                                                                                    |                                                                                                    | 2 Nos                                                                                                    | 35,000.00                                                                                                    | 70,000.00                                                                                                    |                                                                                                    |
| LED TV                                                           |                                                                                                    | 32" LED TV LG                                                                                                    |                                                                                                    | 5 Nos                                                                                                    | 19,500.00                                                                                                    | 97,500.00                                                                                                    |                                                                                                    |
|                                                                  |                                                                                                    | Total                                                                                                    |                                                                                                    | 35 Nos                                                                                                    | 1,10,000.00                                                                                                    | 6,91,000.00                                                                                                    |                                                                                                    |
| tal Services                                                     |                                                                                                    |                                                                                                    |                                                                                                    |                                                                                                    |                                                                                                    |                                                                                                    |                                                                                                    |
| LED TV                                                           |                                                                                                    | 42" LED TV LG                                                                                                    |                                                                                                    | 13 Nos                                                                                                    | 32,000.00                                                                                                    | 4,16,000.00                                                                                                    |                                                                                                    |
| LED TV                                                           |                                                                                                    | 42" LED TV Samsung                                                                                                    |                                                                                                    | 13 Nos                                                                                                    | 35,000.00                                                                                                    | 4,55,000.00                                                                                                    |                                                                                                    |
|                                                                  |                                                                                                    | ,                                                                                                    |                                                                                                    |                                                                                                    |                                                                                                    | Activate Wind                                                                                                    |                                                                                                    |
|                                                                  |                                                                                                    | Grand Total                                                                                                    |                                                                                                    | 126 Nos                                                                                                    | 1,61,593.91                                                                                                    | Go to Sett 28,37,500.00                                                                                                    |                                                                                                    |
| a                                                                | LED TV<br>LED TV<br>LED TV | LED TV<br>LED TV<br>LED TV<br>Mers<br>LED TV<br>LED TV | LED TV         21* LED TV Samsung           LED TV         42" LED TV Samsung           LED TV         32" LED TV LG           ofders         Total           LED TV         32" LED TV Samsung           LED TV         32" LED TV Samsung           LED TV         32" LED TV Samsung           LED TV         42" LED TV Samsung           LED TV         21* LED TV Samsung           LED TV         21" LED TV LG           LED TV         21" LED TV LG           LED TV         21" LED TV LG           LED TV         21" LED TV Samsung           LED TV         21" LED TV Samsung           LED TV         21" LED TV Samsung           LED TV         21" LED TV Samsung           LED TV         32" LED TV Samsung           LED TV         32" LED TV Samsung           LED TV         32" LED TV Samsung           LED TV         32" LED TV LG           LED TV         32" LED TV LG           LED TV         42" LED TV Samsung           LED TV         42" LED TV LG           LED TV         42" LED TV LG | LED TV         21* LED TV Samsung           LED TV         42* LED TV Samsung           LED TV         32* LED TV LG           Total           ders           LED TV         32* LED TV Samsung           LED TV         32* LED TV Samsung           LED TV         42* LED TV Samsung           LED TV         42* LED TV Samsung           LED TV         21* LED TV LG           LED TV         21* LED TV LG           LED TV         32* LED TV LG           LED TV         21* LED TV Samsung           LED TV         21* LED TV Samsung           LED TV         21* LED TV LG           LED TV         21* LED TV Samsung           LED TV         21* LED TV Samsung           LED TV         32* LED TV LG           LED TV         32* LED TV G           LED TV         32* LED TV LG           LED TV         32* LED TV LG           LED TV         42* LED TV LG           LED TV         42* LED TV LG           LED TV         42* LED TV LG | LED TV         21" LED TV LG         2 Nos           LED TV         21" LED TV Samsung         4 Nos           LED TV         42" LED TV Samsung         2 Nos           LED TV         42" LED TV LG         1 Nos           LED TV         32" LED TV LG         9 Nos           ders         9 Nos         9 Nos           LED TV         32" LED TV Samsung         6 Nos           LED TV         32" LED TV Samsung         2 Nos           LED TV         32" LED TV Samsung         2 Nos           LED TV         42" LED TV Samsung         3 Nos           LED TV         21" LED TV LG         3 Nos           LED TV         21" LED TV LG         3 Nos           LED TV         32" LED TV LG         8 Nos           LED TV         21" LED TV LG         8 Nos           LED TV         21" LED TV LG         8 Nos           LED TV         21" LED TV Samsung         11 Nos           LED TV         32" LED TV LG         5 Nos           LED TV         32" LED TV LG         5 Nos           LED TV         32" LED TV LG         5 Nos           LED TV         32" LED TV LG         5 Nos           LED TV         32" LED TV LG         5 | LED TV         21* LED TV LG         2 Nos         15,000.00           LED TV         21* LED TV Samsung         4 Nos         19,500.00           LED TV         42* LED TV Samsung         2 Nos         35,000.00           LED TV         32* LED TV LG         1 Nos         19,500.00           DOUT         Total         9 Nos         89,000.00           Oders         1         1 Nos         19,500.00           LED TV         32* LED TV Samsung         6 Nos         21,000.00           LED TV         32* LED TV Samsung         2 Nos         35,000.00           LED TV         42* LED TV Samsung         2 Nos         35,000.00           LED TV         42* LED TV LG         3 Nos         19,500.00           LED TV         21* LED TV LG         3 Nos         19,500.00           LED TV         32* LED TV LG         3 Nos         19,500.00           LED TV         32* LED TV LG         3 Nos         19,500.00           LED TV         21* LED TV LG         8 Nos         15,000.00           LED TV         21* LED TV Samsung         11 Nos         19,500.00           LED TV         21* LED TV Samsung         9 Nos         21,000.00           LED TV | LED TV         21* LED TV LG         2 Nos         15,000.00         30,000.00           LED TV         21* LED TV Samsung         4 Nos         19,500.00         76,000.00           LED TV         42* LED TV Samsung         2 Nos         35,000.00         70,000.00           LED TV         42* LED TV LG         1 Nos         19,500.00         70,000.00           LED TV         32* LED TV LG         1 Nos         19,500.00         19,500.00           ders                                                                                                    |

• Click on f12 configure  $\rightarrow$  Set yes to the required option you want to see you will see item group, category name, part no and Alt Qty.

| Configuratio        | n     |
|---------------------|-------|
| Show Stock Group    | ? Yes |
| Show Stock Category | ? Yes |
| Show Item Part No.  | ? Yes |
| Show Alt. Qty.      | ? Yes |

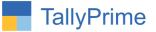

• You will see item group, category name, part no and Alt Qty. in item wise report as shown below.

| GOI     | _D <u>K</u> : Company         | Y: Data    | Z: Exchange | G:Go To            | <u>O</u> : Import | E: Export | M:E-mail       | P: Print                                                                                                    | F1: Help         |
|---------|-------------------------------|------------|-------------|--------------------|-------------------|-----------|----------------|----------------------------------------------------------------------------------------------------|------------------|
| Partywi | se Itemwise Sales Report_Vert | icalFormat |             | Alpha Demo Company |                   | _         |                | ×                                                                                                    | F2: Period       |
| Partyv  | vise ItemWise Sales Re        | port       |             |                    |                   | 1-        | Apr-20 To 31-D | ec-23                                                                                                    |                  |
|         |                               |            |             |                    |                   |           |                | 200 - 100 - 100 - 100 - 100 - 100 - 100 - 100 - 100 - 100 - 100 - 100 - 100 - 100 - 100 - 100 - 100 - 100 - 100 | F2: Ledger Wise  |
| STOCK   | Group : LED TV                |            |             |                    |                   |           |                |                                                                                                    | F3: Ledger Group |
| Cash    |                               |            |             |                    | Qty.              | Alt. Qty. | Avg. Rate      | Amount                                                                                                    | F4: Stock Group  |
| 1       | LED TV                        | LG         | 1002        | 21" LED TV LG      | 2 Nos             | 2 Nos     | 15,000.00      | 30,000.00                                                                                                    | F5: Voucher Type |
| 2       |                               | Samsung    | 1003        | 21" LED TV Samsung | 4 Nos             | 4 Nos     | 19,500.00      | 78,000.00                                                                                                    |                  |
| 3       | LED TV                        | Samsung    | 1005        | 42" LED TV Samsung | 2 Nos             | 2 Nos     | 35,000.00      | 70,000.00                                                                                                    | F6: Stock Catego |
| 4       | LED TV                        | LG         | 1007        | 32" LED TV LG      | 1 Nos             | 1 Nos     | 19,500.00      | 19,500.00                                                                                                    |                  |
|         |                               |            |             | Total              | 9 Nos             | 9 Nos     | 89,000.00      | 1,97,500.00                                                                                                    |                  |
| Ganes   | h Traders                     |            |             |                    |                   |           |                |                                                                                                    |                  |
| 1       | LED TV                        | Samsung    | 1006        | 32" LED TV Samsung | 6 Nos             | 6 Nos     | 21,000.00      | 1.26.000.00                                                                                                    |                  |
| 2       |                               | Samsung    | 1005        | 42" LED TV Samsung | 2 Nos             | 2 Nos     | 35.000.00      | 70.000.00                                                                                                    |                  |
| 3       | LED TV                        | LG         | 1002        | 21" LED TV LG      | 3 Nos             | 3 Nos     | 15,000.00      | 45,000.00                                                                                                    |                  |
| 4       | LED TV                        | Samsung    | 1003        | 21" LED TV Samsung | 3 Nos             | 3 Nos     | 19,500.00      | 58,500.00                                                                                                    |                  |
| 5       | LED TV                        | LG         | 1007        | 32" LED TV LG      | 3 Nos             | 3 Nos     | 19,500.00      | 58,500.00                                                                                                    |                  |
|         |                               |            |             | Total              | 17 Nos            | 17 Nos    | 1,10,000.00    | 3,58,000.00                                                                                                    |                  |
| larsh   | Electronics                   |            |             |                    |                   |           |                |                                                                                                    |                  |
| 1       | LED TV                        | LG         | 1002        | 21" LED TV LG      | 8 Nos             | 8 Nos     | 15,000.00      | 1,20,000.00                                                                                                    |                  |
| 2       | LED TV                        | Samsung    | 1003        | 21" LED TV Samsung | 11 Nos            | 11 Nos    | 19,500.00      | 2,14,500.00                                                                                                    |                  |
| 3       | LED TV                        | Samsung    | 1006        | 32" LED TV Samsung | 9 Nos             | 9 Nos     | 21,000.00      | 1,89,000.00                                                                                                    |                  |
| 4       | LED TV                        | Samsung    | 1005        | 42" LED TV Samsung | 2 Nos             | 2 Nos     | 35,000.00      | 70,000.00                                                                                                    |                  |
| 5       | LED TV                        | LG         | 1007        | 32" LED TV LG      | 5 Nos             | 5 Nos     | 19,500.00      | 97,500.00                                                                                                    |                  |
|         |                               |            |             | Total              | 35 Nos            | 35 Nos    | 1,10,000.00    | 6,91,000.00                                                                                                    |                  |
| (esari  | Digital Services              |            |             |                    |                   |           |                |                                                                                                    |                  |
| 1       | LED TV                        | LG         | 1004        | 42" LED TV LG      | 13 Nos            | 13 Nos    | 32,000.00      | 4,16,000.00                                                                                                    |                  |
| 2       | LED TV                        | Samsung    | 1005        | 42" LED TV Samsung | 13 Nos            | 13 Nos    | 35,000.00      | 4,55,000.00                                                                                                    |                  |
|         |                               | L          |             |                    |                   | Basedon   |                | /ate Wind                                                                                                    |                  |
|         |                               |            |             | Grand Total        | 126 Nos           | 126 Nos   | 1,61,593.91    | Satt 28,37,500.00                                                                                               |                  |

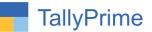

### > Stock Group wise $\rightarrow$ stock group wise report is shown below.

• You can filter the report by right side given filter buttons

| rallyPrime<br>GOLD | K: Company        | Y: Data | Z: Exchange | G: Go To            | O: Import        | E: Export M: E-r     | nail P:Print             | F1: Help •       |
|--------------------|-------------------|---------|-------------|---------------------|------------------|----------------------|--------------------------|------------------|
|                    | Group wise Sales  | <u></u> | Z. Exchange | Alpha Demo Company  | <u>O</u> : impon |                      | nan <u>P</u> irnin       | an an canada a   |
|                    | ock group wise sa | lac     |             | supra serio company |                  | 1-Apr-20 To 31-Dec-3 |                          | F2: Period       |
| arty wise st       | ock group wise sa | lies    |             |                     |                  | 1-Apr-20 10 31-Dec-  | 20                       | F2: Ledger Wise  |
| ash                |                   |         |             |                     | Qty.             | Avg. Rate            | Amount                   | F3: Ledger Group |
| 1                  | Mobile            |         |             |                     | 4 Nos            | 9,625.00             | 38,500.00                | F5: Voucher Type |
| 2                  | LED TV            |         |             |                     | 9 Nos            | 21,944.44            | 1,97,500.00              |                  |
| 3                  | Air Conditioner   |         |             |                     | 8 Nos            | 22,812.50            | 1,82,500.00              |                  |
| 4                  | Refrigerator      |         |             |                     | 2 Nos            | 20,000.00            | 40,000.00                |                  |
| 5                  | Water Heater      |         |             |                     | 1 Nos            | 7,200.00             | 7,200.00                 |                  |
|                    | Total             |         |             |                     | 24 Nos           | 81,581.94            | 4,65,700.00              |                  |
| anesh Trade        | rs                |         |             |                     |                  |                      |                          |                  |
| 1                  | LED TV            |         |             |                     | 17 Nos           | 21,058.82            | 3,58,000.00              |                  |
| 2                  | Microwave Oven    |         |             |                     | 27 Nos           | 7,337.04             | 1,98,100.00              |                  |
|                    | Total             |         |             |                     | 44 Nos           | 28,395.86            | 5,56,100.00              |                  |
| lobal Trader       | 5                 |         |             |                     |                  |                      |                          |                  |
| 1                  | Refrigerator      |         |             |                     | 3 Nos            | 12,500.00            | 37,500.00                |                  |
| 2                  | Microwave Oven    |         |             |                     | 3 Nos            | 8,000.00             | 24,000.00                |                  |
|                    | Total             |         |             |                     | 6 Nos            | 20,500.00            | 61,500.00                |                  |
| arsh Electron      | lics              |         |             |                     |                  |                      |                          |                  |
| 1                  | LED TV            |         |             |                     | 35 Nos           | 19,742.86            | 6,91,000.00              |                  |
| 2                  | Refrigerator      |         |             |                     | 7 Nos            | 15,642.86            | 1,09,500.00              |                  |
| 3                  | Mobile            |         |             |                     | 30 Nos           | 9,833.33             | 2,95,000.00              |                  |
| 4                  | Air Conditioner   |         |             |                     | 6 Nos            | 25,500.00            | 1,53,000.00              |                  |
|                    | Total             |         |             |                     | 78 Nos           | 70,719.05            | 12,48,500.00             |                  |
| esari Digital      | Services          |         |             |                     |                  |                      |                          |                  |
| 1                  | Water Heater      |         |             |                     | 6 Nos            | 6,850.00             | 41,100.00                |                  |
|                    |                   |         |             |                     |                  |                      | Activate Wind®           |                  |
|                    | Grand Total       |         |             |                     | 484 Nos          | 1,95,163.58          | Go to Setti 68,23,900.00 |                  |

• Click on f12 configure  $\rightarrow$  Set yes show Alt Qty.

| Configur       | ation |
|----------------|-------|
| Show Alt. Qty. | ? Yes |

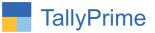

# $\succ$ You will see Alt Qty in stock group wise report as shown below.

|                  | MANAGE            |            |             | _                  |         |           |            |                |                                       | - 0                 |   |
|------------------|-------------------|------------|-------------|--------------------|---------|-----------|------------|----------------|---------------------------------------|---------------------|---|
| GOLD             | K: Company        | Y: Data    | Z: Exchange | <u>G</u> : Go To   |         | O: Import | E: Export  | M: E-mail      | P: Print                              | F1: Help 🛛          |   |
|                  | Group wise Sales  |            |             | Alpha Demo Company |         |           |            |                | x                                     | F2: Period          |   |
| arty wise sto    | ock group wise sa | les        |             |                    |         |           | 1-Apr-20 T | o 31-Dec-23    |                                       | F2: Ledger Wise     |   |
| 1999 - 10        |                   |            |             |                    | 2       | 11. 0     | _          |                |                                       | F3: Ledger Group    | , |
| Cash             |                   |            |             |                    | Qty.    | Alt. Qty  |            | Avg. Rate      | Amount                                | F5: Voucher Type    |   |
| 1                |                   | Mobile     |             |                    | 4 Nos   | 4 No      | 72         | 9,625.00       | 38,500.00                             | - 10 <sup>-10</sup> | 2 |
| 2                |                   | LED TV     |             |                    | 9 Nos   | 9 No      |            | 21,944.44      | 1,97,500.00                           |                     |   |
| 3                |                   | Air Condit | 000000      |                    | 8 Nos   | 8 No      |            | 22,812.50      | 1,82,500.00                           |                     |   |
| 4                |                   | Refrigerat |             |                    | 2 Nos   | 2 No      | 30         | 20,000.00      | 40,000.00                             |                     |   |
| 5                |                   | Water He   | ater        |                    | 1 Nos   | 1 No      |            | 7,200.00       | 7,200.00                              |                     |   |
|                  |                   | Total      |             |                    | 24 Nos  | 24 No     | s i        | 81,581.94      | 4,65,700.00                           |                     |   |
| Ganesh Trader    | rs                |            |             |                    |         |           |            |                |                                       |                     |   |
| 1                |                   | LED TV     |             |                    | 17 Nos  | 17 No     | s i        | 21,058.82      | 3,58,000.00                           |                     |   |
| 2                |                   | Microwave  | e Oven      |                    | 27 Nos  | 27 No     | s          | 7,337.04       | 1,98,100.00                           |                     |   |
|                  |                   | Total      |             |                    | 44 Nos  | 44 No     | s .        | 28,395.86      | 5,56,100.00                           |                     |   |
| Global Traders   | 5                 |            |             |                    |         |           |            |                |                                       |                     |   |
| 1                |                   | Refrigerat | or          |                    | 3 Nos   | 3 No      | s          | 12,500.00      | 37,500.00                             |                     |   |
| 2                |                   | Microwave  |             |                    | 3 Nos   | 3 No      | s          | 8,000.00       | 24,000.00                             |                     |   |
|                  |                   | Total      |             |                    | 6 Nos   | 6 No      | s          | 20,500.00      | 61,500.00                             |                     |   |
| arsh Electroni   | ics               |            |             |                    |         |           |            |                |                                       |                     |   |
| 1                |                   | LED TV     |             |                    | 35 Nos  | 35 No     | s          | 19,742.86      | 6,91,000.00                           |                     |   |
| 2                |                   | Refrigerat | or          |                    | 7 Nos   | 7 No      | 20         | 15.642.86      | 1,09,500.00                           |                     |   |
| 3                |                   | Mobile     |             |                    | 30 Nos  | 30 No     |            | 9,833.33       | 2,95,000.00                           |                     |   |
| 4                |                   | Air Condit | tioner      |                    | 6 Nos   | 6 No      | 73         | 25,500.00      | 1,53,000.00                           |                     |   |
|                  |                   | Total      |             |                    | 78 Nos  | 78 No     | 4          | 70,719.05      | 12,48,500.00                          |                     |   |
| Kesari Digital S | Services          |            |             |                    |         |           |            |                |                                       |                     |   |
| 1                |                   | Water He   | ater        |                    | 6 Nos   | 6 No      | s          | 6,850.00       | 41,100.00                             |                     |   |
|                  |                   |            |             |                    |         |           |            | Λ =+           | iunta Minaltz -                       |                     |   |
|                  |                   | Grand To   | otal        |                    | 484 Nos | 484 No    | s 1,       | 95,163.58 Go t | ivate Wind47v<br>o Setti 68,23,900.00 |                     |   |
|                  |                   |            |             |                    |         | 1         |            | 001            | o octungo to activ                    |                     |   |

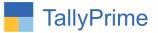

#### > Stock category wise report as shown below.

• You can filter the report by right side given filter buttons

| GOLD               | K: Company       | Y: Data     | Z: Exchange | G:Go To            | <u>O</u> : Import | E: Export M: E-r     | nail <u>P</u> :Print     | F1: Help 😐       |
|--------------------|------------------|-------------|-------------|--------------------|-------------------|----------------------|--------------------------|------------------|
| Party wise Stock ( | Group wise Sales |             |             | Alpha Demo Company |                   |                      | ×                        | F2: Period       |
| Party wise Ste     | ock Category Wis | e Sales     |             |                    |                   | 1-Apr-20 To 23-Dec-2 | 23                       |                  |
|                    |                  |             |             |                    |                   |                      |                          | F2: Ledger Wise  |
| Cash               |                  |             |             |                    | Qty.              | Avg. Rate            | Amount                   | F3: Ledger Group |
| 1                  |                  | MI          |             |                    | 4 Nos             | 9,625.00             | 38,500.00                | F5: Voucher Type |
| 2                  |                  | LG          |             |                    | 6 Nos             | 16,750.00            | 1,00,500.00              |                  |
| 3                  |                  | Samsung     |             |                    | 6 Nos             | 24,666.67            | 1,48,000.00              |                  |
| 4                  |                  | Godrej      |             |                    | 2 Nos             | 21,500.00            | 43,000.00                |                  |
| 5                  |                  | Whirlpool   |             |                    | 1 Nos             | 18,500.00            | 18,500.00                |                  |
| 6                  |                  | Carrier     |             |                    | 4 Nos             | 27,500.00            | 1,10,000.00              |                  |
| 7                  |                  | Havells     |             |                    | 1 Nos             | 7,200.00             | 7,200.00                 |                  |
|                    |                  | Total       |             |                    | 24 Nos            | 1,25,741.67          | 4,65,700.00              |                  |
| Ganesh Trader      | rs               |             |             |                    |                   |                      |                          |                  |
| 1                  |                  | Samsung     |             |                    | 11 Nos            | 23, 136.36           | 2,54,500.00              |                  |
| 2                  |                  | Bajaj       |             |                    | 5 Nos             | 7,500.00             | 37,500.00                |                  |
| 3                  |                  | Godrej      |             |                    | 8 Nos             | 8,000.00             | 64,000.00                |                  |
| 4                  |                  | LG          |             |                    | 12 Nos            | 11,875.00            | 1,42,500.00              |                  |
| 5                  |                  | Whirlpool   |             |                    | 8 Nos             | 7,200.00             | 57,600.00                |                  |
|                    |                  | Total       |             |                    | 44 Nos            | 57,711.36            | 5,56,100.00              |                  |
| Global Traders     | 5                |             |             |                    |                   |                      |                          |                  |
| 1                  |                  | Godrej      |             |                    | 6 Nos             | 10,250.00            | 61,500.00                |                  |
|                    |                  | Total       |             |                    | 6 Nos             | 10,250.00            | 61,500.00                |                  |
| larsh Electron     | lics             |             |             |                    |                   |                      |                          |                  |
| 1                  |                  | LG          |             |                    | 15 Nos            | 17,233.33            | 2,58,500.00              |                  |
| 2                  |                  | Samsung     |             |                    | 22 Nos            | 21,522.73            | 4,73,500.00              |                  |
| 3                  |                  | Godrej      |             |                    | 2 Nos             | 12,500.00            | 25,000.00                |                  |
| 4                  |                  | Whirlpool   |             |                    | 3 Nos             | 14,500.00            | 43,500.00                |                  |
|                    |                  |             |             |                    |                   |                      | Activate Wind®w          |                  |
|                    |                  | Grand Total |             |                    | 484 Nos           | 1,95,163.58          | Go to Setti 68,23,900.00 |                  |

• Click on f12 configure  $\rightarrow$  Set yes show Alt Qty.

| Configur       | ation |
|----------------|-------|
| Show Alt. Qty. | ? Yes |

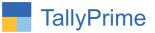

### • You will see Alt Qty in stock category report as shown below.

| TallvPrime       |                    |           |             |                    |         |               |                    |                          |                  |
|------------------|--------------------|-----------|-------------|--------------------|---------|---------------|--------------------|--------------------------|------------------|
| GOLD             | K: Company         | Y: Data   | Z: Exchange | G:Go To            |         | O: Import E   | :Export M:E-n      | nail P:Print             | F1: Help         |
| Party wise Stock | Group wise Sales   |           | _           | Alpha Demo Company |         |               |                    | ×                        | F2: Period       |
| Party wise St    | tock Category Wise | e Sales   |             |                    |         | 1-            | Apr-20 To 23-Dec-2 | 23                       |                  |
|                  |                    |           |             |                    |         |               |                    |                          | F2: Ledger Wise  |
| Cash             |                    |           |             |                    | Qty.    | Alt. Qty.     | Avg. Rate          | Amount                   | F3: Ledger Group |
| 1                |                    | MI        |             |                    | 4 Nos   | 4 Nos         | 9,625.00           | 38,500.00                | F5: Voucher Typ  |
| 2                |                    | LG        |             |                    | 6 Nos   | 6 Nos         | 16,750.00          | 1.00.500.00              |                  |
| 3                |                    | Samsung   |             |                    | 6 Nos   | 6 Nos         | 24,666.67          | 1,48,000.00              |                  |
| 4                |                    | Godrej    |             |                    | 2 Nos   | 2 Nos         | 21,500.00          | 43,000.00                |                  |
| 5                |                    | Whirlpool |             |                    | 1 Nos   | 1 Nos         | 18,500.00          | 18,500.00                |                  |
| 6                |                    | Carrier   |             |                    | 4 Nos   | 4 Nos         | 27,500.00          | 1,10,000.00              |                  |
| 7                |                    | Havells   |             |                    | 1 Nos   | 1 Nos         | 7,200.00           | 7,200.00                 |                  |
|                  |                    | Total     |             |                    | 24 Nos  | 24 Nos        | 1,25,741.67        | 4,65,700.00              |                  |
| Ganesh Trade     | rs                 |           |             |                    |         |               |                    |                          |                  |
| 1                |                    | Samsung   |             |                    | 11 Nos  | 11 Nos        | 23, 136.36         | 2,54,500.00              |                  |
| 2                |                    | Bajaj     |             |                    | 5 Nos   | 5 Nos         | 7,500.00           | 37,500.00                |                  |
| 3                |                    | Godrej    |             |                    | 8 Nos   | 8 Nos         | 8,000.00           | 64,000.00                |                  |
| 4                |                    | LG        |             |                    | 12 Nos  | 12 Nos        | 11,875.00          | 1,42,500.00              |                  |
| 5                |                    | Whirlpool |             |                    | 8 Nos   | 8 Nos         | 7,200.00           | 57,600.00                |                  |
|                  |                    | Total     |             |                    | 44 Nos  | 44 Nos        | 57,711.36          | 5,56,100.00              |                  |
| Global Trader    | s                  |           |             |                    |         |               |                    |                          |                  |
| 1                |                    | Godrej    |             |                    | 6 Nos   | 6 Nos         | 10,250.00          | 61,500.00                |                  |
|                  |                    | Total     |             |                    | 6 Nos   | 6 Nos         | 10,250.00          | 61,500.00                |                  |
| larsh Electron   | nics               |           |             |                    |         |               |                    |                          |                  |
| 1                |                    | LG        |             |                    | 15 Nos  | 15 Nos        | 17,233.33          | 2,58,500.00              |                  |
| 2                |                    | Samsung   |             |                    | 22 Nos  | 22 Nos        | 21,522.73          | 4,73,500.00              |                  |
| 3                |                    | Godrej    |             |                    | 2 Nos   | 2 Nos         | 12,500.00          | 25,000.00                |                  |
| 4                |                    | Whirlpool |             |                    | 3 Nos   | 3 Nos         | 14,500.00          | 43,500.00                |                  |
|                  |                    |           |             |                    |         | and the state |                    | Activate Wind®w          |                  |
|                  |                    | Grand Tot | al          |                    | 484 Nos | 484 Nos       | 1,95,163.58        | Go to Setti 68,23,900.00 |                  |

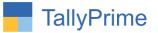

# FAQ

#### Which version/release of TallyPrime does the add-on support?

This add-on will work only from Tally Prime Release 1.0 onwards.

#### How will I get support for this add-on?

For any functional support requirements please do write to us on mail@aaplautomation.com or call us at +91-288-2713956/57/58, +91-9023726215/16, 9099908115, 9825036442.

# If I need some enhancements / changes to be incorporated for the add-on, whom should I contact?

Please to write to us on <u>mail@aaplautomation.com</u> with your additional requirements and we will revert to you in 24 hours.

#### Will new features added be available to us?

We offer one year availability of all support and new features free of cost. After one year, nominal subscription cost will be applicable to you to continue to get free support and updates.

#### What will happen after one year?

There is no fixed annual charge to be payable mandatory. However if any changes are required in our Add-On to make compatible with New Release of TallyPrime then the modification Charges will be applied.

#### I am using a multi-site. Can I use the same Add-on for all the sites?

No, one Add-on will work only for 1 site. You need to purchase again if you want to use the same Add-on for more sites.

#### TDL Management screen shows errors with the Add-on. What do I do?

Check whether the error is because of the Add-on or because of clashes between 2 TDLs (An add-on is also a TDL). In case of clashes, disable one or more TDLs and check which TDL has the error. If the Add-on has a problem, you can report it to us.

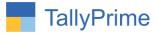

My Tally went into educational mode after installing the add-on. What do I do? Go into Gateway of Tally  $\rightarrow$  Press F1 (Help)  $\rightarrow$  TDL & Add-on  $\rightarrow$  Press F4 and remove the Add-on from the list and Restart Tally.